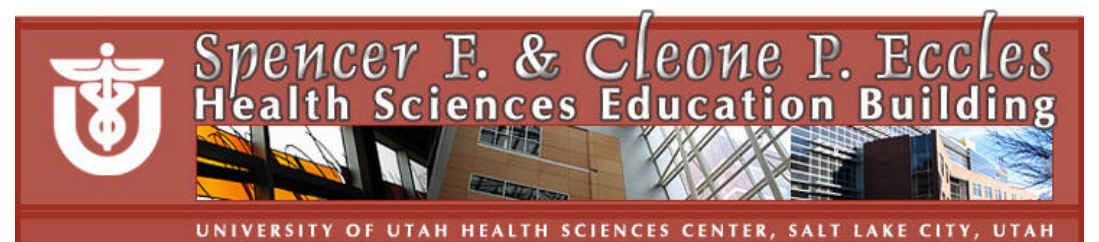

# **Podium Help Sheet for HSEB 150-person Classrooms**

**Help desk HSEB Room 3100; 801-213-3522**

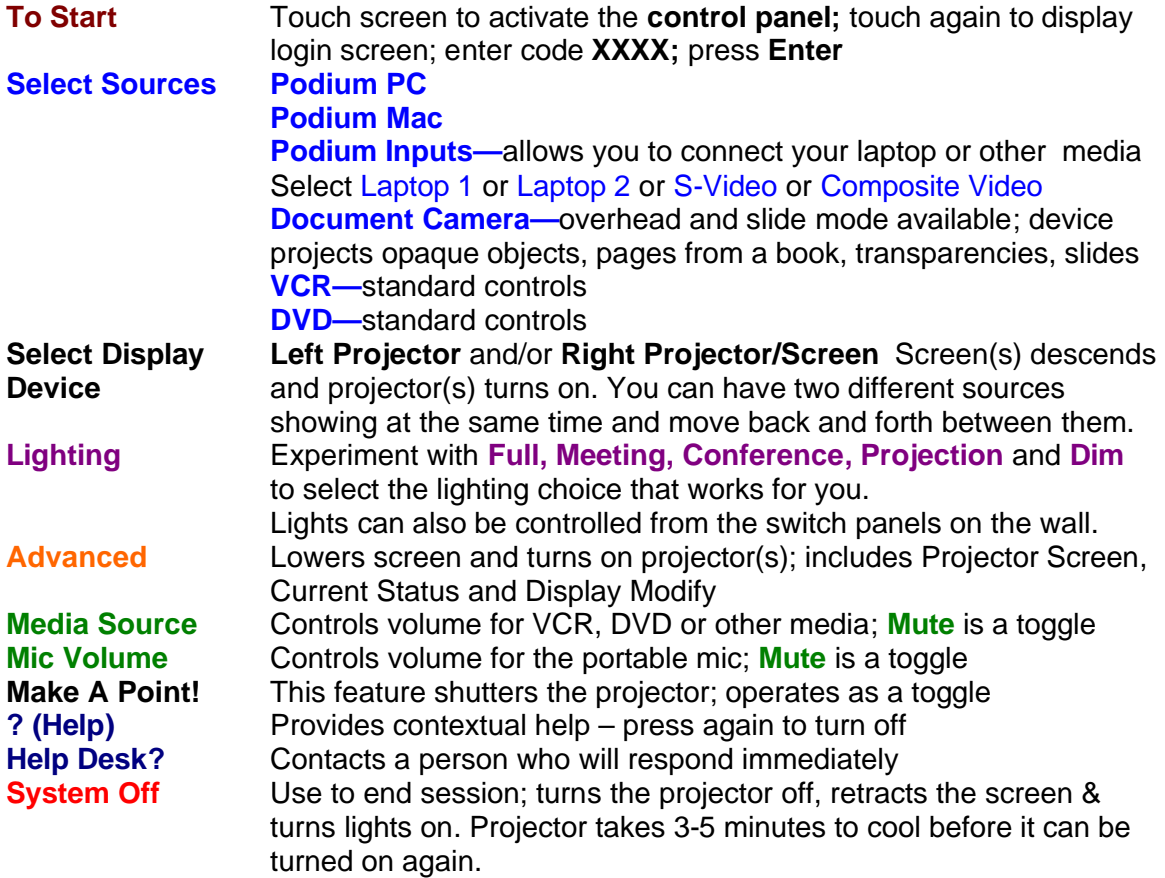

#### **Additional Information for 150-person classrooms**

- Classroom has two projectors and two monitors, document camera, DVD and VCR players
- One monitor has an annotation overlay (described on following page)
- Internet access is available for all computers; personal computers can be hooked to the Internet with a network cable or connect via the wireless network
- A remote device with pointer is available for advancing slides and Web pages on the PC
- There are three mics  $-1$ ) fixed podium; 2) wireless; 3) hand-held; assistive listening
- Dry erase markers and erasers are in all rooms. (Or ask!)

**Equipment requests** can be directed to the Help Desk; 213-3522

### **FINGERS ONLY!**

Use only your finger to touch the podium control panel or the computer monitor with the annotation overlay**.** Do not use a pen, stylus, etc. on the screens; do not clean or wipe screens!

# **Annotation Overlay**

The annotation overlay feature allows you to write or draw on the computer screen with your finger (fingers only); what is written or drawn is projected onto the screen.

The computer screen can be tapped to display an arrow.

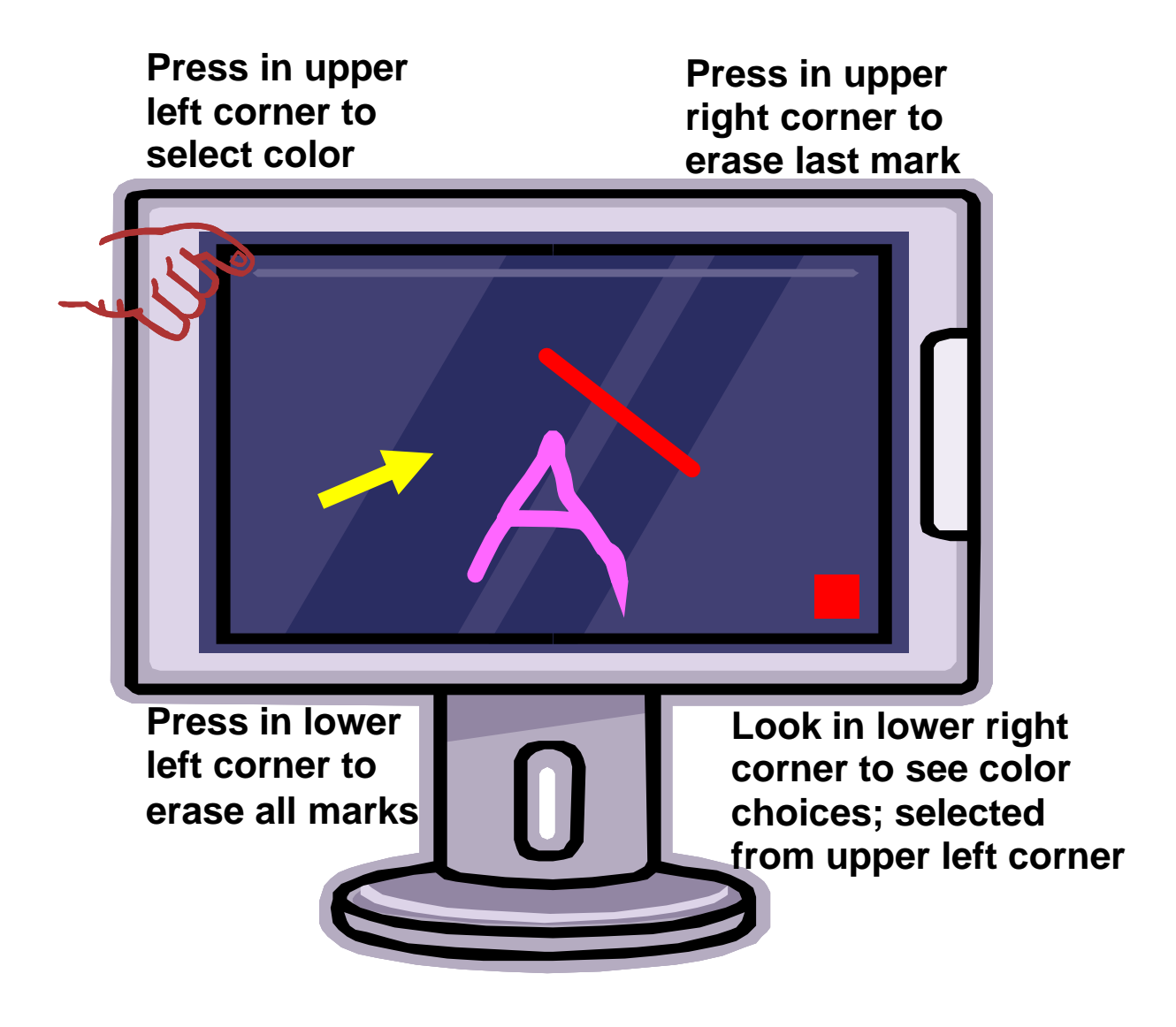

### **FINGERS ONLY!**

Use only your finger to touch the podium control panel or the computer monitor with the annotation overlay**.** Do not use a pen, stylus, etc. on the screens; do not clean or wipe screens!

Jml-October 25, 2005